Znak sprawy.....................

/pieczęć firmy/

## *Formularz cenowy*

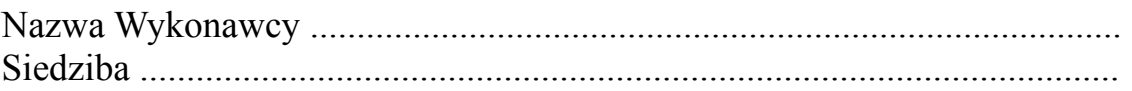

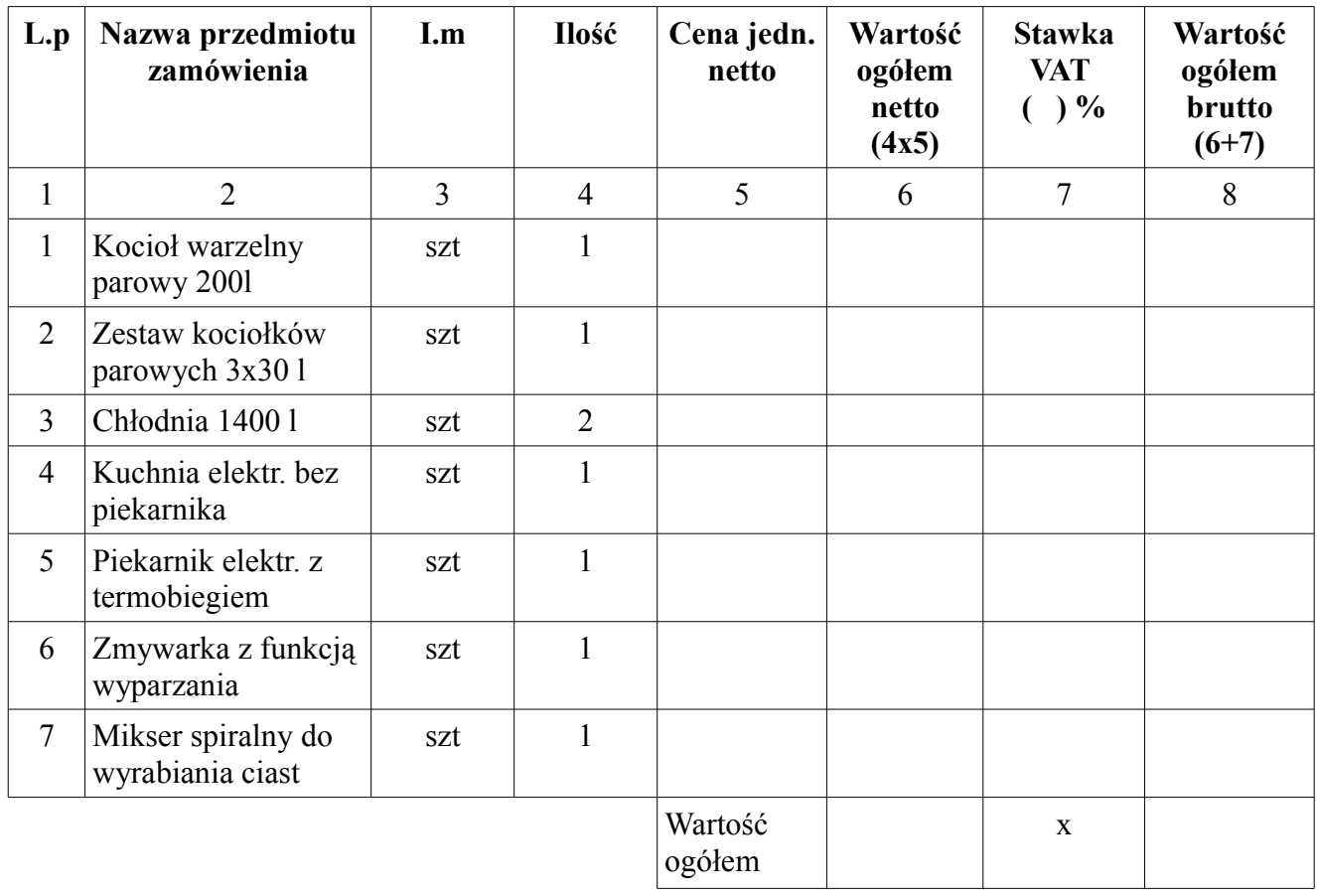

Uwaga: Wartość pozycji "Wartość ogółem" należy przenieść do Formularza oferty.

.................................................. (podpis Wykonawcy)